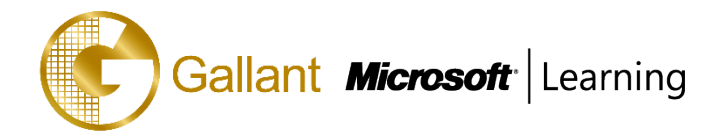

# **MB-200T00-A: Microsoft Power Platform + Dynamics 365 Core**

# **OBJECTIVE**

The Microsoft Power Platform helps organizations optimize their operations by automating routine tasks and standardizing best practices. This training provides a high-level overview of the capabilities of Microsoft Dynamics 365 and the Power Platform and provides a foundation for other Microsoft Dynamics 365 and Power Platform training offerings. High-level topics include application configuration, automation opportunities, integration, testing, and deployment.

# **COURSE TOPICS**

#### **Module 1: Power Platform overview**

In this module, you will learn the basics of the Power Platform. You will tour the various administrator portals and install applications.

#### **Lessons**

- **Overview**
- Configure Power Platform environments
- Creating applications
- Discovery and planning

After completing this module you will be able to:

• Identify common platform components and their uses.

#### **Module 2: Data Modeling**

In this module you will learn how to model data effectively using the platform's entities, attributes and relationships.

#### **Lessons**

- Data model fundamentals
- Relationships
- Other entity options
- Other field options
- **Internationalizing**

After completing this module you will be able to:

• Create and use relationships and entities.

#### **Module 3: Model-driven apps**

In this module you will learn about model driven applications and how to configure and use them.

#### **Lessons**

- Configure model-driven apps
- Configure model-driven forms
- Configure views
- Configure model-driven charts

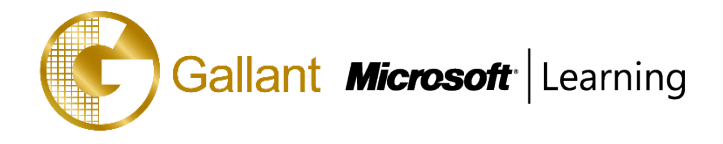

- Configure model-driven dashboards
- Configure reports

After completing this module you will be able to:

- Create and modify forms.
- Create and modify views and dashboards.
- Identify and use other user experience components.

#### **Module 4: Canvas apps**

In this module you will learn how to create and use canvas apps, as well as learn the differences between canvas apps and model-driven.

#### **Lessons**

- Application fundamentals
- Working with data and services
- Customizing the user experience
- Integration with model-driven apps

After completing this module you will be able to:

- Create a canvas app.
- Work with CDS data.

#### **Module 5: Security**

In this module you will learn how the platform's security model manages users' experiences and access to both data and functionality.

#### **Lessons**

- Security overview
- **Business units**
- Manage security roles
- Manage teams
- Configure hierarchy security

After completing this module you will be able to:

- Create and use business units.
- Create, modify and use security roles.

#### **Module 6: Platform Automation Overview**

In this module you will learn the basics of the Power Platform automation capabilities.

# **Lessons**

• Automation overview

After completing this module you will be able to:

• Identify common platform automation capabilities.

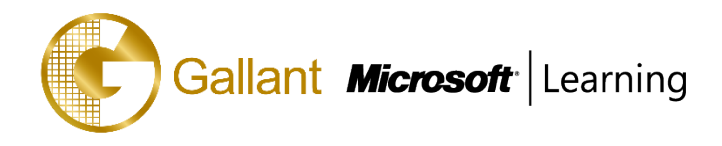

## **Module 7: Business Rules**

In this module you will learn how to build and use business rules and how they work alongside other platform automations.

# **Lessons**

- Introduction to business rules
- Additional business rule details

After completing this module you will be able to:

• Create and use business rules.

# **Module 8: Workflows**

In this module you will learn how to build and use workflows and how they work alongside other platform automations.

## **Lessons**

- Introduction to workflows
- Building workflows
- Advanced workflows

After completing this module you will be able to:

• Create and use workflows.

# **Module 9: Microsoft Flows**

In this module you will learn how to build and use Microsoft Flows and how they work alongside other platform automations.

#### **Lessons**

- Introduction to Microsoft Flow
- Other Flow concepts
- Working with CDS
- Building approval flows
- Starting from apps
- Flow deployment considerations

After completing this module you will be able to:

• Create and use Microsoft Flows.

# **Module 10: Business Process Flows**

In this module you will learn how to build and use business process flows and how they work alongside other platform automations.

### **Lessons**

- Introduction to business process flows
- Configure business process flows
- Additional business process flow details

After completing this module you will be able to:

• Create and use business process flows.

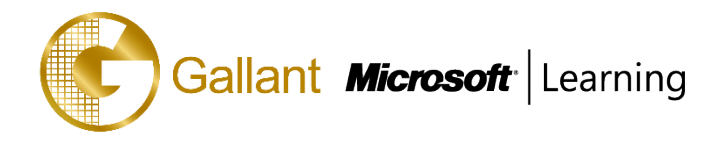

# **Module 11: Introduction to integrations**

In this module you will learn the basics of the Power Platform integration capabilities. You will learn how to configure and use email integrations.

#### **Lessons**

- Overview of common scenarios
- Email integration
- Outlook integration

After completing this module you will be able to:

- Identify common integrations,
- Configure and use email integrations.

#### **Module 12: Integration with Office**

In this module you will learn how to integrate with common Office products like OneNote, Word and Excel.

#### **Lessons**

- Templates
- SharePoint
- Microsoft Teams
- Additional integrations

After completing this module you will be able to:

• Configure and use integrations with Office products.

## **Module 13: Managing Data**

In this module you will learn how to import and export data for the Power Platform and create and use data maps.

#### **Lessons**

- Managing data overview
- Duplicate detection
- Importing data
- Exporting data
- Bulk delete

After completing this module you will be able to:

- Import and export data.
- Create and use data maps.
- Perform bulk delete.

### **Module 14: Manage Instances and Applications**

In this module you will learn how to enable and update first-party applications; install third-party apps and configure using admin portals.

#### **Lessons**

- **Overview**
- Manage applications

澳門宋玉生廣場 **180** 號東南亞商業中心 **18** 樓 **E,F | Vol.2019-MS**

**Alameda Dr. Carlos d`Assumpção, no.180, Tong Nam Ah Central Comércio 18E,F, Macau**

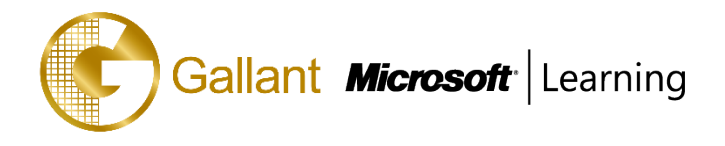

After completing this module you will be able to:

- Enable and update first-party apps.
- Install third-party apps.

#### **Module 15: Manage Solutions**

In this module you will learn how to create, manage and deploy solutions.

#### **Lessons**

- Solution concepts
- Planning and creating solutions
- Working with solution components
- Distributing solutions
- Working with managed solutions

After completing this module you will be able to:

- Create solutions.
- Deploy customziations.

## **Module 16: Additional Deployment Considerations**

In this module you will learn how to configure for mobile and deploy components such as Microsoft Flow.

### **Lessons**

- Configure settings
- Mobile configuration settings
- Mobile configuration

After completing this module you will be able to:

- Configure for mobile.
- Deploy components.

## **TRAINING APPROACH**

This course includes lectures, course notes, exercises and hands-on practice.

#### **COURSE DURATION**

24 Hours (in 3 days) Time: 9:00am to 6:00pm Lunch Time: 1:00pm to 2:00pm

# **CERTIFICATION COMPLETION**

A certificate of completion is provided for all trainees attending the course.